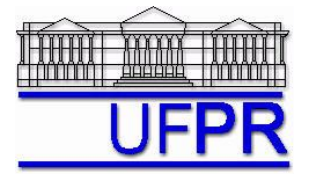

UNIVERSIDADE FEDERAL DO PARANÁ Setor de Tecnologia Curso de Engenharia Mecânica - DEMEC

#### **TM-257 DINÂMICA DOS FLUIDOS COMPUTACIONAL – 2012/1**

# **4 o TRABALHO COMPUTACIONAL - 25 Abr 12**

2 Mai 12 = esclarecimento de dúvidas; **9 Mai 12 = entrega**

## **Exercício 4.1**

Executar o programa **Prog1\_CFD** (disponível no site da disciplina), que resolve o problema da condução de calor 1Dp com propriedades constantes, com os seguintes dados fixos:

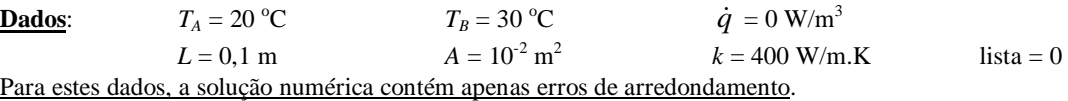

#### **Resultados a apresentar para a média de** *T***:**

1) Valor da solução analítica

- 2) Solução numérica e seu erro com  $N = 10^1, 10^2, 10^3, 10^4, 10^5, 10^6$  e  $10^7$  nós.
- 3) Gráfico do módulo do erro verdadeiro da solução numérica da média de *T versus h*, em escala logarítmica nos dois eixos, com o erro definido por: resultado analítico – numérico, onde  $h = L/N = \Delta x$ ; usar um círculo em cada ponto plotado; unir por retas os pontos plotados.

## **Exercício 4.2**

Executar o programa **Prog4\_CFD** (disponível no site da disciplina), que resolve o problema da condução de calor 1Dp com condutividade térmica variável, com os seguintes dados fixos:

**Dados:**  $T_A = 0$  °C  $T_B = 1$  °C  $L = 1$  m  $A = 1 \text{ m}^2$  *K = e<sup>T</sup>*  $I = 50$  lista = 0

Para estes dados, a solução numérica contém erros de discretização, de arredondamento e de iteração; mas o erro de iteração é muito menor do que os outros dois tipos de erros.

#### **Resultados a apresentar para a média de** *T***:**

- 1) Valor da solução analítica
- 2) Solução numérica e seu erro com  $N = 10^1$ ,  $10^2$ ,  $10^3$ ,  $10^4$ ,  $10^5$ ,  $10^6$  e  $10^7$  nós.
- 3) Gráfico do módulo do erro verdadeiro da solução numérica da média de *T versus h*, em escala logarítmica nos dois eixos, com o erro definido por: resultado analítico – numérico, onde  $h = L/N = \Delta x$ ; usar um círculo em cada ponto plotado; unir por retas os pontos plotados.

## **Exercício 4.3**

Executar o programa **Prog4\_CFD** (disponível no site da disciplina), que resolve o problema da condução de calor 1Dp com condutividade térmica variável, com os seguintes dados fixos:

**Dados**:  $T_A = 0$  °C  $T_B = 1$  °C  $L = 1$  m

- $A = 1 \text{ m}^2$   $k = e^T$ 
	-
	-

 $I = 50$  lista = 0

#### Executar o programa para  $N = 2$ , 4 e 8 volumes. **Resultados a apresentar para a média de** *T* **(Tm):**

- 1) Valor da solução analítica
- 2) Uma tabela contendo em cada linha: N, h, Tm, erro (E) de Tm
- 3) Valor da ordem aparente  $p_U$  onde  $r = 2$
- 4) Valor de  $p = Min(p_L; p_U)$  onde  $p_L = 2$
- 5) Estimativa do erro (U) de Tm na malha com  $N = 8$  volumes com o estimador GCI e Fs = 3
- 6) Razão entre U e E para  $N = 8$  volumes
- 7) Apresentação da solução numérica para N = 8 volumes com seu U

## **DIRETRIZES OBRIGATÓRIAS**

- 1. Usar precisão dupla nos cálculos e apresentar os resultados com 7 algarismos significativos.
- 2. Usar papel A4 branco.
- 3. O texto deve ser impresso.
- 4. Identificar cada item dos resultados a apresentar com seu respectivo número.
- 5. Apresentar os resultados na seqüência solicitada no trabalho.
- 6. Só apresentar o número do TC, data, os nomes dos membros da equipe e os resultados solicitados no trabalho.
- 7. Usar as devidas unidades em todas as variáveis.
- Haverá perda de 10 pontos (de 100) para cada um dos itens acima (das diretrizes obrigatórias) que não for satisfeito.
- **Este trabalho computacional deve ser feito em equipe de 5 a 7 alunos.**
- Havendo dúvidas, entrar em contato com o professor antes do prazo de entrega.
- **Para avaliação do trabalho, não se aceita entrega atrasada.**